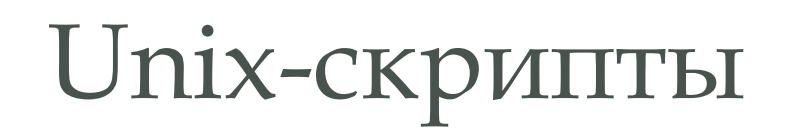

#### **BAXHO**

Любой bash-скрипт должен начинаться со строки: #!/bin/bash (Последовательность #! называется Sha-Bang – указание интерпретатора)

Сделать исполняемым: chmod 555 scriptname Или chmod +x scriptname а затем просто запустить: ./scriptname

#### ПЕРЕМЕННЫЕ

Могут быть строками, целыми числами и массивами.

Можно объявлять константы.

- export foo=93 экспорт во все дочерние оболочки.
- foo=93 установка для текущей оболочки

#### **вокруг знака = пробелов быть не должно!**

- printenv вывести глобальные переменные. Пример: HOME, MAIL, PATH, LC\_ALL, PWD, UID.
- set вывести все переменные и функции.
- $\cdot$  a=1
- $\cdot$  b=\$a
- $\cdot$  echo \$b # 1
- $\cdot$  hello="A B C"
- · echo hello # hello
- echo \$hello # A B C
- echo "\$hello" # A
- echo '\$hello' # \$hello
- $\cdot$  var=23
- · unset var

B C

# МАССИВЫ

- $\cdot$  arr[0]=0
- $arr[5] = 45$
- arr2=(zero one two three)
- аrr3=([17]=семнадцать [21]=двадцатьОдин)
- echo \${arr[5]} # нужны скобки!

# ОСОБЫЕ ПЕРЕМЕННЫЕ

- \$@ параметры скрипта (все!)
- \$0 имя скрипта
- \$1, \$2, \$3, . . . параметры скрипта по одному
- $\bullet$  \$# количество переданных аргументов
- \$\*, \$@ специальная переменная, содержащая все
- аргументы

#### ПРИСВАИВАНИЕ

- $\cdot$  a=1
- let a=16+5 # let арифметические действия
- $\cdot$  for a in 78911 do

 $\sim$   $\sim$   $\sim$ 

- done
- · read a
- a=`echo Hello!`
- · echo \$a # Hello!
- $\cdot$   $q = |s 1|$
- $\cdot$  a=\$(ls) # to же самое

#### **EXPR**

Вычисляет заданное выражение Аргументы должны отделяться пробелами!! Примеры:

- $expr 3 + 5 #8$
- expr  $5 \times 3 \# 15$  экранируем \*
- $\cdot$  y=\$(expr \$y + 1) #инкремент

# ЦИКЛ

for arg in list do command(s) done

- for arg in  $\frac{1}{2}$  seq n  $\frac{1}{2}$  1 2 3 ... n
- for arg in  $\{1..n\}$  # 123 ... n
- · for arg in "\$@"
- for i in "\${arrayName[@]}"

#### TEST

• Команда test (или "[ ]")проверяет выполнение некоторого условия. С ее помощью формируются операторы выбора и цикла.

```
• Минус команды test:
[ privet ]
echo $? # 0
\Boxecho $? # 1
```
• Test возвращает 0 (истина), если в скобках стоит непустое слово. **Причина: 0 – код возврата, если все хорошо, т.е. истина**

#### IF

if condition then command1 else command2 fi

if test condition точно тоже, что и if [ condition ] if  $[[$  condition  $]]$  - BO3MOXHbI &&,  $||$ if (( арифметическое выражение ))

- $[[$  \$foo > 7 ]] сравнивает строки
- $\cdot$  [\$foo > 7] перенаправление вывода! :)

Правильно

- $\cdot$  ( $|$  \$foo > 7)) сравнивает числа
- $\cdot$  [  $$foo -gt 7$  ]
- $[[$  \$foo -gt 7 ]]

•  $[$  bar  $==$  " $$$ foo"  $]$  - неверно

Правильно

- $\cdot$  [ bar = "\$foo"]
- $[$  | bar == "\$foo" ]]

- $\cdot$  if EXPR; then  $KOMOHA$ bi; fi
- if EXPR; then команды; else другое; fi
- $\cdot$  [  $!$  EXPR ] отрицание
- $\cdot$  [  $|$  EXPR  $|$  ] скобки
- $\cdot$  [EXPR1 a EXPR2] И
- $\cdot$  [[EXPR1 && EXPR2 ]] И
- $\cdot$  [EXPR1 o EXPR2 ] ИЛИ
- $\cdot$  [[EXPR1 | | EXPR2 ]] ИЛИ
- ((арифим. выражение))
- · man test

- [-е FILE ] файл существует
- $\lceil -d$  FILE  $\rceil$  это директория
- [-f FILE ] это обычный файл
- $\lceil$  -s FILE  $\rceil$  размер ненулевой
- $\bullet$  [ -r FILE ] доступен для чтения
- [ -w FILE ] доступен для записи
- $\cdot$   $\lceil$  -x FILE  $\rceil$  исполняемый

```
if ! grep -q $USER /etc/passwd; then
     echo "not a local account"
```
fi

```
grep -q $USER /etc/passwd if [ $? − ne 0 ]; then
     echo "not a local account"
fi
```
if  $[$  "\$(whoami)"! = root ]; then echo "Oh"; fi

#### CASE

echo "1 Запуск программы nano" echo "2 Запуск программы vi" echo "3 Выход" read doing case \$doing in 1) /usr/bin/nano ;; 2) /usr/bin/vi ;; 3) exit 0 ;; \*) echo "Введено неправильное действие" esac

# ФУНКЦИИ

- function function\_name { command... }
- function\_name () { command... } НЕ СТОИТ СМЕШИВАТЬ ОПРЕДЕЛЕНИЯ!

Функции могут принимать входные аргументы и возвращать код завершения.

- return завершает исполнение функции.
- Может возвращать "код завершения"(int), который записывается в переменную \$?.
- Если "код завершения« не указан возвращается КОД ПОСЛЕДНЕЙ КОМОНДЫ В ФУНКЦИИ

# ФУНКЦИИ

Нет опережающего объявления функции, но... fool  $\left(\right)$  { есһо Вызов функции "foo2"из "foo1"  $f$ oo $2$ foo2 $()$ есһо "Функция foo2" foo1

```
if [ $USER = student ]
then
student_greet () {
echo "Привет, student!"
}
fi
student_greet
```
# Работает только у пользователя student, другие получат сообщение об ошибке.

#### BC

bc – утилита, выполняющая вычисления с произвольной точностью.

- echo "scale=4;(321-123)/123" | bc -l
- scale=4 количество знаков после запятой
- echo "obase=16;ibase=10;123" | bc
- преобразование из десятичного в шестнадцатеричный вид

```
\cdot var3=$(bc -\cdot << EOF
scale = 9; s (1.7)EOF)
```
# **CTPOKIA**

- Длина строки \${#string}
- ДЛИНА ПОДСТРОКИ В СТРОКЕ
- expr "\$string": '\$substring'
- stringZ=abcABC123ABCabc
- echo 'expr "\$stringZ": 'abc[A-Z]\*.2'  $\#$  8
- expr index \$string \$substring номер позиции СОВПОДЕНИЯ В \$string с СИМВОЛОМ В \$substring.
- Извлечение подстроки \${string:position} либо \${string:position:length}

# **CTPOKVI**

• expr "\$string": '\(\$substring\)'

Находит и извлекает первое совпадение \$substring **в \$string, где \$substring - это регулярное** выражение.

• Удаление части строки

\${string#substring} - удаление самой короткой stringZ=abcABC123ABCabc

echo \${stringZ#a\*C} # 123ABCabc

• Замена подстроки -

\${string/substring/replacement} - первое \${string//substring/replacement} - Bce substring

# **CTPOKVI**

• expr "\$string": '\(\$substring\)'

Находит и извлекает первое совпадение \$substring **в \$string, где \$substring - это регулярное** выражение.

• Удаление части строки

\${string#substring} - удаление самой короткой stringZ=abcABC123ABCabc

echo \${stringZ#a\*C} # 123ABCabc

• Замена подстроки -

\${string/substring/replacement} - первое \${string//substring/replacement} - Bce substring

#### СТРОКИ

• Смотреть тут:

http://gordin.us/sergo/abs-guide/x4165.html